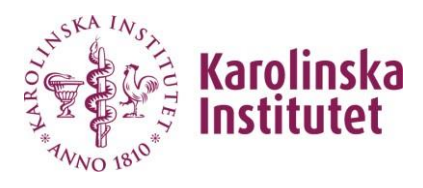

## **Beställning VDI-workstation Standard**

## Ifylld blankett bifogas i ärende på selfservice.ki.se

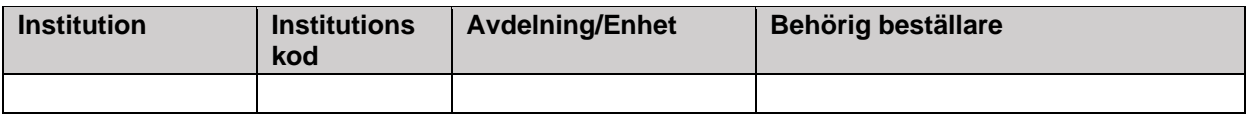

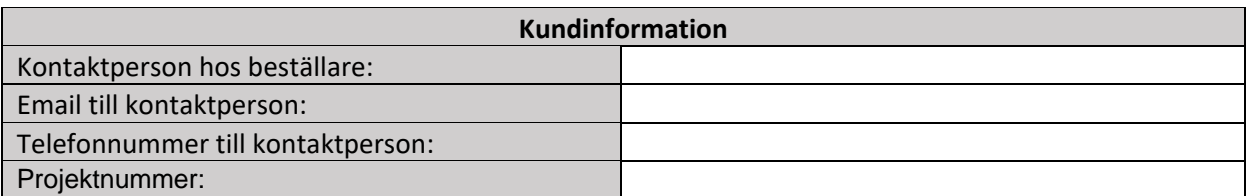

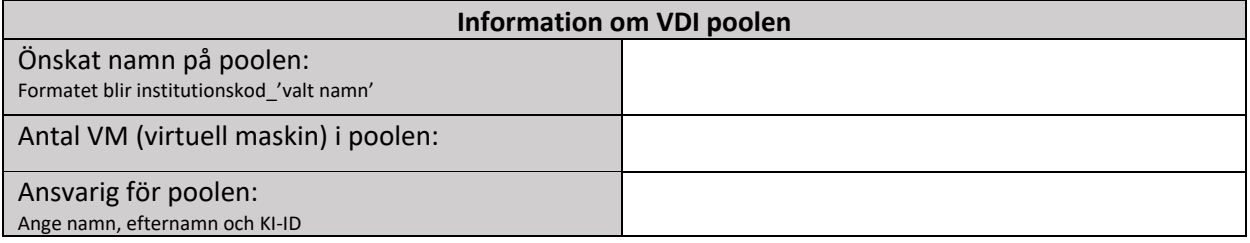

## **Prestandanivå**

- $\Box$  1: 4 vCPU, 16 GB RAM, 200 GB disk
- $\Box$  2: 4 vCPU, 64 GB RAM, 200 GB disk
- $\Box$  3: 8 vCPU, 128 GB RAM, 200 GB disk

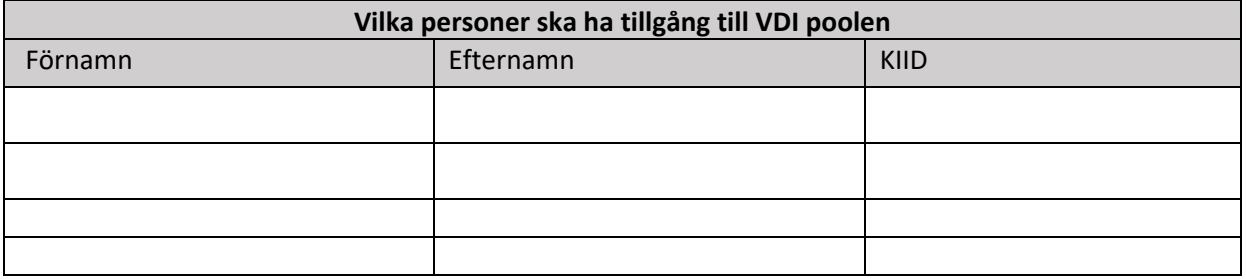

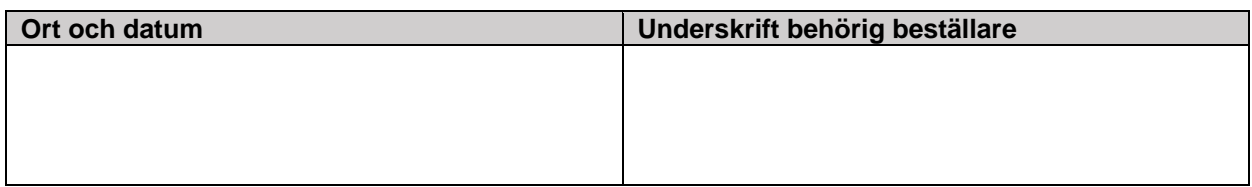